# SIRF: Synergistic Image Reconstruction Framewo

Evgueni Ovtchinnikov, David Atkinson, Christoph Kolbitsch, Benjamin A. Thomas, Ottavia Bertolli, *Student Member, IEEE,* Casper O. da Costa-Luis, *Student Member, IEEE,* Nikolaos Efthimiou, Ronald Fowler, Edoardo Pasca, Palak Wadhwa, *Student Member, IEEE,* Elise Emond, *Student Member, IEEE,* Julian Matthews, *Member, IEEE,* Claudia Prieto, Andrew J. Reader Charalampos Tsoumpas, *Senior Member, IEEE,* Martin Turner, Kris Thielemans, *Senior Member, IEEE* On behalf of *CCP PETMR*

 *Abstract***— The combination of positron emission tomography (PET) with magnetic resonance (MR) imaging opens the way to more accurate diagnosis and improved patient management. At present, the data acquired by PET and MR scanners are essentially processed separately, and the search for ways to improve accuracy of the tomographic reconstruction via synergy**

**of the two imaging techniques is an active area of research. The aim of the collaborative computational project on PET and MR (CCP-PETMR), supported by the UK engineering and physical sciences research council (EPSRC), is to accelerate research in synergistic PET-MR image reconstruction by providing an open access software platform for efficient implementation and validation of novel reconstruction algorithms.**

Manuscript received November 17, 2017. This work was supported by UK EPSRC under Grant EP/M022587/1.

E. Ovtchinnikov is with the Visual Analytics and Imaging Systems Group, Rutherford-Appleton Laboratory, Science and Technology Facilities Council, UK (telephone: +44 1235 446668, e-mail: evgueni.ovtchinnikov@stfc.ac.uk). D. Atkinson is with the Centre for Medical Imaging, University College

London, UK (telephone: +44 20 3549 5660, e-mail: d.atkinson@ucl.ac.uk). C. Kolbitsch is with the Physikalisch-Technische Bundesanstalt (PTB),

Braunschweig and Berlin, Germany (e-mail: christoph.kolbitsch@ptb.de). B. A. Thomas is with the Institute of Nuclear Medicine, University College London, UK (e-mail: b.a.thomas@ucl.ac.uk).

O. Bertolli is with the Institute of Nuclear Medicine, University College London, UK (e-mail: ottavia bertolli.13@ucl.ac.uk).

C. da Costa-Luis is with the School of Biomedical Engineering & Imaging Sciences, King's College London, UK (e-mail: casper.dcl@kcl.ac.uk). N. Efthimiou is with the Institute of Nuclear Medicine, University College

London and School of Biological, Biomedical and Environmental Sciences, University of Hull, UK (e-mail: N.Efthymiou@hull.ac.uk). R. Fowler is with the Visual Analytics and Imaging Systems Group,

Rutherford-Appleton Laboratory, Science and Technology Facilities Council, UK (telephone: +44 1235 445243, e-mail: ronald.fowler@stfc.ac.uk).

E. Pasca is with the Visual Analytics and Imaging Systems Group, Rutherford-Appleton Laboratory, Science and Technology Facilities Council,

UK (telephone: +44 1235 445660, e-mail: edoardo.pasca@stfc.ac.uk). P. Wadhwa is with the Division of Biomedical Imaging, University of Leeds and Imanova Ltd, UK (e-mail: p.wadhwa@leeds.ac.uk).

E. Emond is with the Institute of Nuclear Medicine, University College London, UK (e-mail: elise.emond.16@ucl.ac.uk).

J. Matthews is with the Division of Informatics, Imaging and Data Sciences, MAHSC University of Manchester, UK (telephone: +44 161 275 0024, e-mail: Julian.Matthews@manchester.ac.uk).

C. Prieto is with the Department of Biomedical Engineering, King's College London, UK (e-mail: claudia.prieto@kcl.ac.uk). A. J. Reader is with the School of Biomedical Engineering & Imaging

Sciences , King's College London, UK (e-mail: andrew.reader@kcl.ac.uk). C. Tsoumpas is with the Division of Biomedical Imaging, University of Leeds and Imanova Ltd, UK (telephone: +44 113 343 8312, e-mail:

c.tsoumpas@leeds.ac.uk). M. Turner is with the Visual Analytics and Imaging Systems Group,

Rutherford-Appleton Laboratory, Science and Technology Facilities Council, UK (e-mail: martin.turner@stfc.ac.uk).

Thielemans (corresponding author) is with the Institute of Nuclear Medicine, University College London, UK (e-mail: k.thielemans@ucl.ac.uk).

In this paper, we present the first release of the Syn **Image Reconstruction Framework (SIRF) software suite the CCP-PETMR. SIRF provides user-friendly Python MATLAB** interfaces to advanced PET and MR reconst packages written in C++ (currently this uses STIR, Software for  $f(x)$ **Tomographic Image Reconstruction, for PET and Gadget MR, but SIRF will be able to link to other reconstruction** in the future as appropriate). The software is capa reconstructing images from real scanner data. Both available integrated clinical PET-MR systems (Siemens a **are being targeted, and a suitable data format exchange is being negotiated with the manufacturers.**

*Index Terms*— Positron Emission Tomography, M **Resonance Imaging, Research Software Engineering, So Programming**

#### I. INTRODUCTION

MR images usually provide excellent anatomic de and high soft tissue contrast of the investigated area, b lack sensitivity for imaging probe detection compared images. The latter in turn can clearly show regiabnormality thanks to the distribution of radiotracer whereas normally functioning areas may not be seen Recognition of the complementarity of the two in modalities prompted the development of integrated PET-MR scanners, which as yet has not been paralleled development of an integrated software platform for prodata acquired by such scanners.

 $CCP-PETMR$  (https://www.ccppetmr.ac.uk) is a n established in April 2015 with the aim of facilitati investigation of novel synergistic PET-MR reconstruction methods, as investigated by various  $[1][2]$ , by providing the PET-MR research community software development platform that would be simple to use for research and education purposes and, at th time, powerful enough to be able to handle (in reas time) raw medical data acquired by PET, MR and PI scanners. Both of the available integrated clinical PI systems are being targeted (Siemens and GE) in this so platform, and a suitable data format exchange is negotiated with the manufacturers.

This paper describes the first release of our syne image reconstruction framework (SIRF), an open software platform.

MR

MR

PFT

Fig. 1. Example reconstruction from simulated PET-MR data (Poisson noise for PET, Gaussian noise for MR, radial sampling with 15 lines). Left: independent reconstructions. Right: joint-reconstructions using Quadratic Parallel Level sets prior (after fig 5 in [1]).

## II. SOFTWARE DEVELOPMENT STRATEGY

We strive to make our platform useful for as wide a research community as possible. An important choice is the programming language that the users of our platform will need to adopt for their own software development. Two languages and environments that are widely used by researchers with limited software development experience, are MATLAB and Python, basic knowledge of at least one of which we expect our users to have. To handle the conflict between the simplicity of development and the efficiency of the developed software, we use advanced programming languages such as C++ for the actual development and provide simple Python and MATLAB interfaces to building blocks that the users of our platform may use in their own software development. For ease of interfacing into MATLAB, Python and other prospective languages, we wrap C++ code into a C interface.

SIRF is the product of a joint effort of a number of developers from various UK and European Universities. To manage SIRF development efficiently, we use GitHub with its issue tracking, milestones and release management facilities (visit https://github.com/CCPPETMR/SIRF). We also employ the Travis Continuous Integration system: every GitHub commit is compiled and tested automatically, the build/test status is reported in an e-mail and can be checked online at any time.

#### III. CURRENT SOFTWARE STRUCTURE

SIRF is built upon existing open source software. At present, we employ two well-known libraries: STIR (software for tomographic image reconstruction) [3] for PET and Gadgetron [4] for MR, and we refer to particular reconstruction software packages as 'engines'. Current software structure is reflected by the SIRF file structure, as follows:

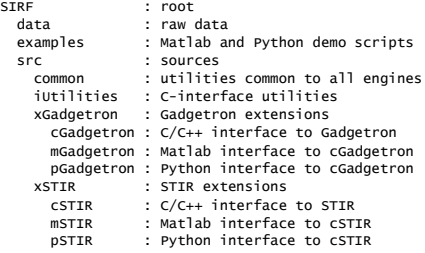

IV. USAGE

SIRF follows object-oriented principles, which mea most functions callable by a user's code are member fu (or methods) of a platform's objects.

As an example, a Python script using ordered maximum *a posteriori* one step late (OSMAPOSL) alg for PET reconstruction would involve the following (among others, not shown for brevity): # create reconstructor object

- recon = OSMAPOSLReconstruction()
- # set reconstructor parameters
- recon.set\_num\_subsets(num\_subsets) # prepare reconstructor for use
- recon.set\_up(image)
- # perform reconstruction
- recon.reconstruct(image)

The above exemplifies the simplest level of user's involvement in PET reconstruction. While it is the most performance  $\overrightarrow{r}$ efficient way of using the STIR library for reconstruction, some users may prefer to have more control over compu For example, given an existing iterative algorithm, the wish to run a loop containing the following lines: # perform one iteration

- 
- recon.update\_current\_estimate()
- # get current image as Python array img\_arr=recon.get\_current\_estimate().as\_array()
- # process image using own processor
- img\_arr=my\_image\_processor(img\_arr)

# make processed image a new image estimate

recon.set\_current\_estimate(image.fill(img\_arr)) On a still higher level of involvement, the user may  $\epsilon$ 

their own or a third-party optimization algorithm

- instance, a simple gradient ascent could use a loop: # compute the gradient of objective function
- grad=obj\_fun.get\_subset\_gradient(image,subset)
- 
- # get gradient as Python array g=grad.as\_array() # get current image as array
- 
- x=image.as\_array()<br># define a line search function<br>f=lambda t: -obj\_fun.get\_value(image.fill(x+t\*g))<br># maximize f
- t=scipy.optimize.fminbound(f, 0, maxstep)

Similarly, for MR reconstruction, one can use the follow script that requires no user's input (and no knowledge of

- 
- reconstruction engine): # get access to input data input\_data=AcquisitionData(input\_file)
- # remove oversampling
- processed\_data=preprocess\_acquisitions(input\_data) # create reconstructor
- recon=SimpleReconstruction()
- # reconstruct
- image=recon.reconstruct(my\_processed\_data) A user familiar with Gadgetron's chains is likely to use

efficient, explicit two-gadget chain instead:

input\_datâ=Acquisiti̇̃onD̄ata(input\_file)<br># create a chain to remove oversampling and reconst recon=Reconstructor(['RemoveROOversamplingGadget', ' SimpleReconG<br>et ' ])

# do all processing image=recon.reconstruct(input\_data)

Again, while this is the most performance-efficient using Gadgetron, some users may prefer to try the acquisition processor in addition to the remov oversampling, in which case the above chain can be sp two, with the user's processing in between: input\_data=AcquisitionData(input\_file)

**PET** 

# create a chain that removes oversampling ap=AcquisitionProcessor(['RemoveROOversamplingGadget']) # remove oversampling processed\_data = ap.process(input\_data) # apply your own data processing my\_processed\_data = my\_processor(processed\_data) # create a reconstruction chain

recon = Reconstructor(['SimpleReconGadgetSet']) # reconstruct

image = recon.reconstruct(my processed data)

# V. INSTALLATION

SIRF is available (under the Apache 2.0 license) at https://github.com/CCPPETMR and the user has the following options for obtaining and installing SIRF (see the SIRF Wiki for detailed instructions):

1. Download a Ubuntu Virtual Machine with all the necessary software (except MATLAB) preinstalled from https://www.ccppetmr.ac.uk/downloads.

2. Linux/MacOS: Download the sources of SIRF, STIR and Gadgetron and build using instructions on the SIRF Wiki.

3. Windows: as above but use Gadgetron installed on VM.

4. Linux/MacOS: Use SIRF-SuperBuild project, based on CMake. The major benefit of this approach is that specific versions of the required dependencies are built (to ensure consistency) without user intervention.

## VI. EXAMPLE RESULTS

In this section, we show some preliminary results of reconstructed data of clinical scanners. Support for PET and MR data is mostly complete for the Siemens mMR, while for the GE Signa, only the PET data are handled. PET-TOF support is currently under development [5][6].

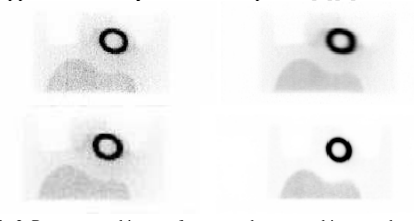

Fig 2. Reconstructed images from an anthropomorphic torso phantom experiment for GE SIGNA PET/MR scanner with attenuation (conducted with MR-based Dixon segmentation) and normalisation correction, and without scatter correction using STIR: (top left) OSEM, 28 subsets and 3 iterations, (top right) OSMAPOSL with Quadratic Prior, penalty factor 10, (bottom left) OSSPS-PSF, (bottom right) ToF-OSEM acquired from console.

Fig 3. Example images of cardiac patient data acquired on Siemens mMR reconstructed with SIRF. Data from [7].

## VII. CONCLUSION AND FUTURE WORK

This software suite will offer a simpler tool for new established researchers to actively and quickly partici the research of PET and MR image reconstruction members of a larger consortium. This should lead to e and robust translation of novel ideas into clinical practic

# ACKNOWLEDGMENT

We thank GE Healthcare and Siemens Healthineers for support and for the supplied information.

#### **REFERENCES**

- [1] Ehrhardt M, Thielemans K et al. "Joint reconstruction of PET-
- exploiting structural similarity", *Inverse Problems*, Vol 31, No 1<br>[2] F. Knoll, M. Holler, et al., "Joint MR-PET reconstruction using channel image regularizer," *IEEE Transactions on Medical* p. 1, 2016.
- [3] Thielemans K, Tsoumpas C et al., "STIR: Software for Tom Image Reconstruction Release 2", *Physics in Medicine and Biology*
- (4), 2012 pp.867-883<br>
[4] Hansen MS, Sørensen TS. Gadgetron: "An Open Source Frame Medical Image Reconstruction". *Magn Reson Med.* Jun;69(6):1768-76.
- $[5]$  Efthimiou N, Thielemans K, Tsoumpas H, "Initial Validation of-Flight List-Mode MLEM and OSEM Reconstruction Algorithms in Algorithms in Algorithms in Algorithms in Algorithms in Algorithms in Algorithms in Algorithms in Algorithms in Algorithms in Algorithms in Algorithms in Algor STIR Framework Using Monte Carlo Simulated Data", *IEEE 1* 2016
- [6] N. Efthymiou, E. C. Emond, C. Cawthorne, C. Tsoun Thielemans, Reconstruction of Time-Of-Flight Projection Data STIR reconstruction framework, *Proc. IEEE NSS/MIC 2017*
- [7] Kolbitsch C, Neji R et al., "Fully integrated 3D High-Re<br>Multicontrast Abdominal PET-MR with High Scan Efficiency" *Res. Med.* 2017 May 14. doi: 10.1002/mrm.26757.